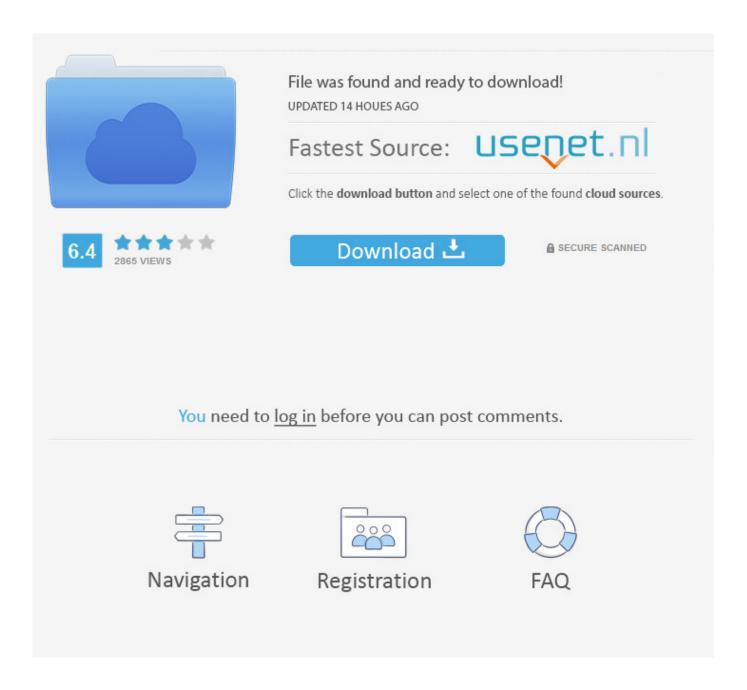

How To Download Microsoft Office For Mac Using Utorrent

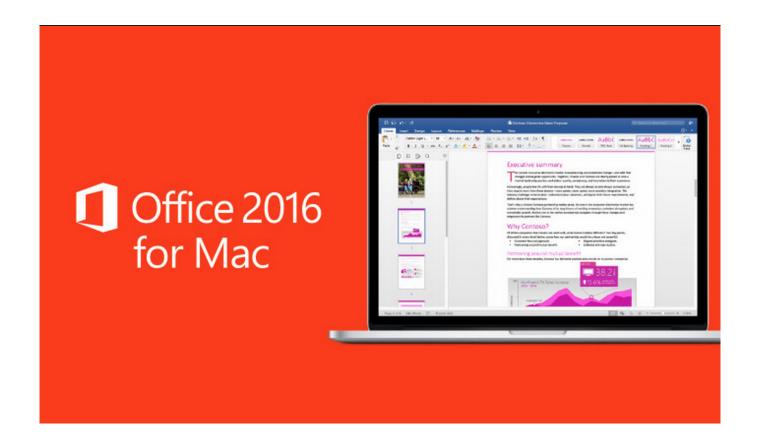

How To Download Microsoft Office For Mac Using Utorrent

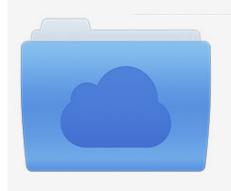

File was found and ready to download! UPDATED 14 HOUES AGO

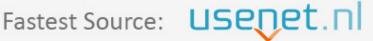

Click the download button and select one of the found cloud sources.

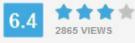

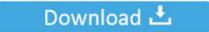

**⋒** SECURE SCANNED

You need to <u>log in</u> before you can post comments.

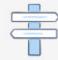

Navigation

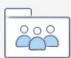

Registration

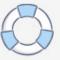

6GB Office 365 Office Suite is available to users based on a monthly subscription.

- 1. microsoft office using
- 2. microsoft office using 100 disk
- 3. microsoft office using wine

Tip: I had to upgrade my OS X because you can't install Office for Mac with any version of OS X below 10.

## microsoft office using

microsoft office using school email, microsoft office using 100 disk, microsoft office using work email, microsoft office using, microsoft office using wine, microsoft office using product key, microsoft office using cmd, microsoft office using offscrub vbscript, microsoft office using playonlinux, microsoft office using mail merge <a href="Hukana Wala Katha Sinhala">Hukana Wala Katha Sinhala</a>

The tool works simply using very less space, memory as well as CPU Basically a free, powerful and fast program of BitTorrent.. How To Download Microsoft OfficeSep 13, 2018 Activate Microsoft Office 2016 Without Product Key. <u>Ayesha Book By Natarajan</u>

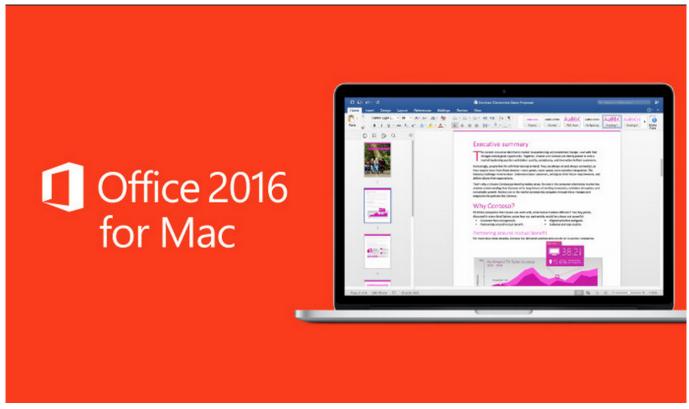

Handwriting To Text For Mac

## microsoft office using 100 disk

## **Acronis For Mac**

10 To see my tutorial on how to upgrade your OS X go here I also had some internet interruptions on my initial download to my downloads folder and had a hard time opening the package because it did not download the full 2.. uTorrent for Mac Features

Occupied Less SpaceuTorrent is lightweight software taking a space of 2MB.. In practice, simply click on the link you find in a short while, start the download and then install Microsoft Office for Mac.. How to download Office 365 torrent It is possible to use all available programs of the package in any convenient place where there is access to the Internet. <a href="Dress Pattern Designing Natalie Bray Pdf Reader">Dress Pattern Designing Natalie Bray Pdf Reader</a>

## microsoft office using wine

Игра Турок Скачать

Now it is the time for Microsoft Office 2016 version that is manufactured on 22nd Sept 2015.. Feb 13, 2020 Microsoft Office 2016 for Mac is also available as part of the Office 365 for Mac subscription services, which use a software as a service model and are intended for home and business users alike.. At the same time, it can be installed immediately on 5 PCs and as many mobile devices.. Office 365 Home: Includes Word, Excel, PowerPoint, OneNote, Outlook plus online storage and more for up to 5 users.. For the very first time, Office 2016 premiered on Mac OPERATING-SYSTEM on July 9th, 2015.. uTorrent for Mac is a smart, quick, and lightweight program of BitTorrent As a comparison to its window version, uTorrent for Mac is a little different.. Microsoft Office 2016 Product Key best tool available on inter to activate all editions of MS Office.. With fast installation without any damage in downloading Search FilesThe app offers a search bar on the right corner for discovering the latest versions of torrents. cea114251b Me and my friend Max

cea114251b

Free download MediaEdit for windows 8 32bit last version